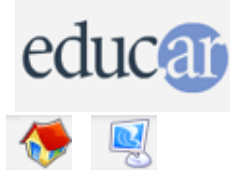

# **Actividades con Software Libre**

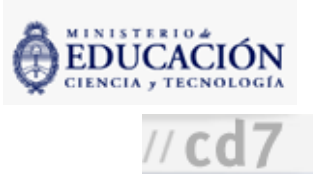

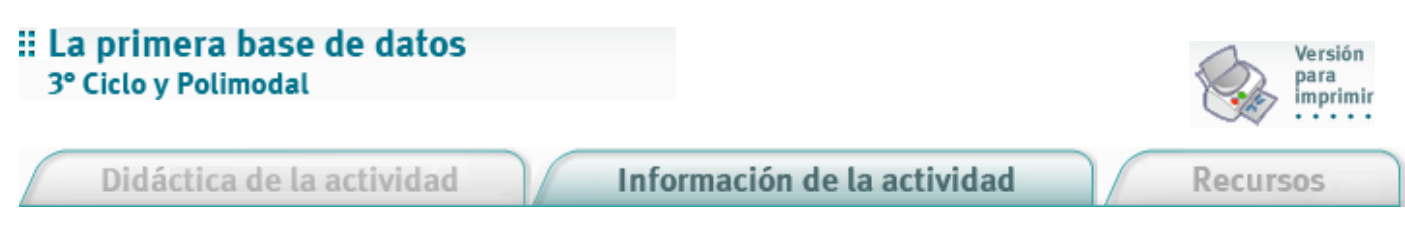

# Fundamentación

El uso de bases de datos ayuda en la producción y conceptualización de los alumnos en los años superiores del ciclo Polimodal. El MySQL es una herramienta poderosa que permite operar con una gran cantidad de datos.

Nivel educativo: Tercer Ciclo y Polimodal

Área curricular específica: Informática

Áreas curriculares vinculadas: áreas relacionadas con el contenido de la base de datos

# Expectativas de logros

- Que el alumno conozca qué son las bases de datos y se familiarice con su uso.
- Que el alumno aprenda a construir bases de datos relacionales de estructura cliente-servidor.
- Que el alumno realice análisis comparativos (ventajas y desventajas) entre diferentes programas de bases de datos.

# Contenidos curriculares

**Desarrollo personal** 

Concepto de base de datos. Estructura de una base de datos. Tabla, campo, registro. Campo clave. Clave primaria. Tipos de campo.

Bases de datos relacionales de estructura cliente-servidor. "Localhost".

- **Desarrollo sociocomunitario**
- Valorar las técnicas de organización y gestión en el diseño y la realización de proyectos tecnológicos.
- Desarrollo del conocimiento científico-tecnológico

Manifestar una actitud crítica, abierta y curiosa ante los productos tecnológicos.

Desarrollo de la expresión y la comunicación

Valorar las distintas formas de representación de uso en tecnología, para el desarrollo y la comunicación de productos tecnológicos.

# Evaluación

Continua. Basada en la capacidad de seleccionar operaciones y recursos de acuerdo con los problemas.

CÓMO USAR EL CD

**MAPA DEL CD** 

LIC. CREATIVE COMMONS

**CRÉDITOS**